Администрация муниципального образования муниципального района «Сыктывдинский»

Муниципальное бюджетное общеобразовательное учреждение «Зеленецкая средняя общеобразовательная школа»

Согласовано Методическим советом Протокол № 1 от « $\frac{30 \times 26}{4}$ » авуста 2018 г.

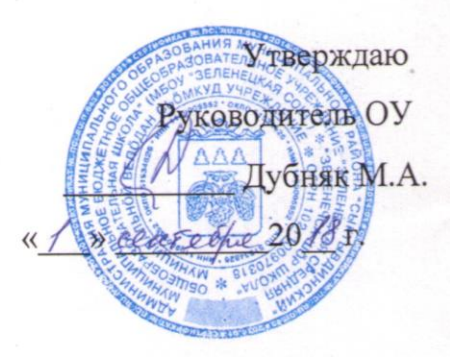

Дополнительная общеобразовательная программадополнительная общеразвивающая программа «Легоконструирование» технической направленности

Срок реализации: 1 год. Возраст обучающихся: 6-10 лет. Программу разработала: Александрова Ирина Юрьевна

> Зеленец, 2018 г.

#### **Пояснительная записка**

Дополнительная общеобразовательная программа – дополнительная общеразвивающая программа «Легоконструирование» для 1 – 4 классов составлена соответствии с нормативными документами:

- Федеральным Законом Российской Федерации от 29.12.2012 г. №273-ФЗ «Об образовании в Российской Федерации» (п.3 ч.1 ст. 34, ч. 4 ст. 45, ч. 11 ст. 13);

- Постановлением Главного государственного санитарного врача РФ от 04.07.2014 № 41 «Об утверждении СанПиН 2.4.4.3172-14»,

- Концепцией развития дополнительного образования детей (Распоряжение Правительства РФ от 4.09.2014 № 1726-р);

- Стратегией развития воспитания в РФ на период до 2025 г., Распоряжение Правительства РФ от 29.05.2015 №996-р;

- Приложением к письму Департамента молодежной политики, воспитания и социальной поддержки детей Минобразования и науки России от 11.12.2006 г. № 06- 1844 «О примерных требованиях к программам дополнительного образования детей»;

- Приказом Минобрнауки России от 29.08.2013г. №1008 «Об утверждении Порядка организации и осуществления образовательной деятельности по дополнительным общеобразовательным программам»;

- Уставом МБОУ «Зеленецкая СОШ».

Модифицированная дополнительная общеразвивающая программа составлена на основе программы Комаровой Л.Г. «Строим из ЛЕГО. Моделирование логических отношений и объектов реального мира средствами конструирования ЛЕГО». – М., 2001.

#### **Направленность** *–* техническая.

**Новизна** программы в ее современности. Занятия конструированием, программированием, исследованиями, а также общение в процессе работы способствуют разностороннему развитию учащихся. Интегрирование различных школьных предметов в программе «Легоконструирование» открывает новые возможности для реализации новых образовательных концепций, овладения новыми навыками и расширения круга интересов.

# **Актуальность.**

В современном производстве и промышленности востребованы специалисты, обладающие знаниями в области «Робототехники». Начинать готовить таких специалистов нужно в школе. Поэтому образовательная робототехника в школе приобретает всё большую значимость и актуальность.

Робототехника - это иновационно-образовательный проект, направленный на внедрение современных технологий в учебный процесс.

Данный курс предполагает использование конструкторов Lego WeDo и компьютеров.

Слово «Лего» происходит от двух датских слов «Leg Godt» - «играй с удовольствием». Легоконструирование – это вид моделирующей творческо – продуктивной деятельности. С его помощью трудные учебные задачи можно решить посредством увлекательной созидательной игры, в которой не будет проигравших, так как каждый ребенок и учитель могут с ней справиться. Обучение детей с использованием роботехнического оборудования – это обучение в процессе игры. Применение конструкторов «Лего» во внеурочной деятельности в школе позволяет существенно повысить мотивацию учащихся, организовать их творческую и познавательную деятельность.

**Педагогическая целесообразность***.* Манипулируя с элементами Лего, ребенок учится добру, творчеству, созиданию. На занятиях по Легоконструированию основу процесса обучения Лего - игре составляют чередование практических и умственных действий самого обучаемого, учитываются особенности конструктивно – игровой деятельности детей.

**Цель программы:** интеллектуальное и творческое развитие учащихся путем реализации образовательных инициатив Легоконструирования через решение локальных задач, возникающих в процессе организации деятельности детей:

- выявление, развитие и поддержку талантливых учащихся, социализация и адаптация учащихся к жизни в обществе;

#### **Задачи:**

*Образовательные:*

- познакомить с основными простейшими принципами механики, конструирования и программирования;

- изучить виды конструкций и соединений деталей;

- формировать умение преобразовывать необходимую информацию на основе различных информационных технологий и изготавливать несложные конструкции и простые программируемые механизмы;

- повысить интерес к учебным предметам посредством конструктора Лего.

### *Воспитательные:*

- способствовать овладению коммуникативной компетенции на основе организации совместной продуктивной деятельности (умения работать над проектом в команде, эффективно распределять обязанности, развитие навыков межличностного общения и коллективного творчества);

- прививать уважение к труду и людям труда.

#### *Развивающие:*

- содействовать развитию креативных способностей и логического мышления детей;

- способствовать развитию регулятивной структуры деятельности, включающую целеполагание, планирование (умение составлять план действий и применять его для решения практических задач), прогнозирование (предвосхищение будущего результата при различных условиях выполнения действия), контроль, коррекцию и оценку;

- формировать образное, техническое мышление и умение выразить свой замысел;

- учить отстаивать свою точку зрения, анализировать ситуацию и самостоятельно находить ответы на вопросы путем логических рассуждений.

**Отличительными особенностями** программы является то, что обучающая среда Лего позволяет учащимся использовать и развивать навыки конкретного познания, строить новые знания на привычном фундаменте. В ходе занятий повышается коммуникативная активность каждого ребенка, происходит развитие его творческих способностей. Повышается мотивация к учению. Занятия Легоконструированием помогают в усвоении математических и логических задач, связанных с объемом и площадью, а также в усвоении других математических знаний, так как для создания моделей требуется провести простейшие расчеты и сделать чертежи. У учащихся, занимающихся Легоконструированием, улучшается память, появляются положительные сдвиги в улучшении почерка (так как работа с мелкими деталями конструктора положительно влияет на мелкую моторику), речь становится более логической. Занятия конструированием, программированием, исследованиями, а также общение в процессе работы способствуют разностороннему развитию учащихся.

## **Межпредметные связи:**

#### *Естественные науки*

Изучение процесса передачи движения и преобразования энергии в машине. Идентификация простых механизмов, работающих в модели, включая рычаги, зубчатые и ременные передачи. Ознакомление с более сложными типами движения, использующими кулачок, червячное и коронное зубчатые колеса. Понимание того, что трение влияет на движение модели. Понимание и обсуждение критериев испытаний. Понимание потребностей живых существ.

## *Технология. Проектирование*

Создание и программирование действующих моделей. Интерпретация двухмерных и трехмерных иллюстраций и моделей. Понимание того, что животные используют различные части своих тел в качестве инструментов. Сравнение природных и искусственных систем. Использование программного обеспечения для обработки информации. Демонстрация умения работать с цифровыми инструментами и технологическими системами.

#### *Технология. Реализация проекта*

Сборка, программирование и испытание моделей. Изменение поведения модели путём модификации её конструкции или посредством обратной связи при помощи датчиков. Организация мозговых штурмов для поиска новых решений. Обучение принципам совместной работы и обмена идеями.

#### *Математика*

Измерение времени в секундах с точностью до десятых долей. Оценка и измерение расстояния. Усвоение понятия случайного события. Связь между диаметром и скоростью вращения. Использование чисел для задания звуков и для задания продолжительности работы мотора. Установление взаимосвязи между расстоянием до объекта и показанием датчика расстояния. Установление взаимосвязи между положением модели и показаниями датчика наклона. Использование чисел при измерениях и при оценке качественных параметров.

#### *Развитие речи*

Общение в устной или в письменной форме с использованием специальных терминов. Подготовка и проведение демонстрации модели. Использование интервью, чтобы получить информацию и написать рассказ. Написание сценария с диалогами. Описание логической последовательности событий, создание постановки с главными героями и её оформление визуальными и звуковыми эффектами. Применение мультимедийных технологий для генерирования и презентации идей. Участие в групповой работе в качестве «мудреца», к которому обращаются со всеми вопросами.

**Возраст детей –** 6 – 10 лет (учащиеся 1-4 классов). **Состав группы** - 12 человек.

**Срок реализации:** программа рассчитана на 1 год обучения – 68 часов (два часа в неделю).

# **Формы и методы проведения занятий:**

На занятиях применяются разные формы работы: фронтальная, групповая, индивидуальная, коллективная;

Методы: наглядный, объяснительно-иллюстративный, словесный, практический, проблемный (решение проблемных задач с помощью педагога), игровой, частично поисковый, исследовательский.

# **Продолжительность занятий** – 40 минут.

# **Формы подведения итогов реализации программы:**

- презентация учащимися своих работ,

- выставка (фотовыставка) работ;
- подготовка презентации работы на компьютере (показ фотографий моделей, слайдов);
- соревнование;
- викторина;
- игра испытание.

## **Способы определения результативности:**

- педагогическое наблюдение,
- обсуждение результатов с учащимися,
- опрос;
- беседа;
- анкетирование;

- выполнение практических заданий: (построй по образцу, по схеме, по памяти, по определенной теме, придумай сам изделие).

## **Форма аттестации:**

- тестирование;

- презентация работ (выставка).

# **Учебный план**

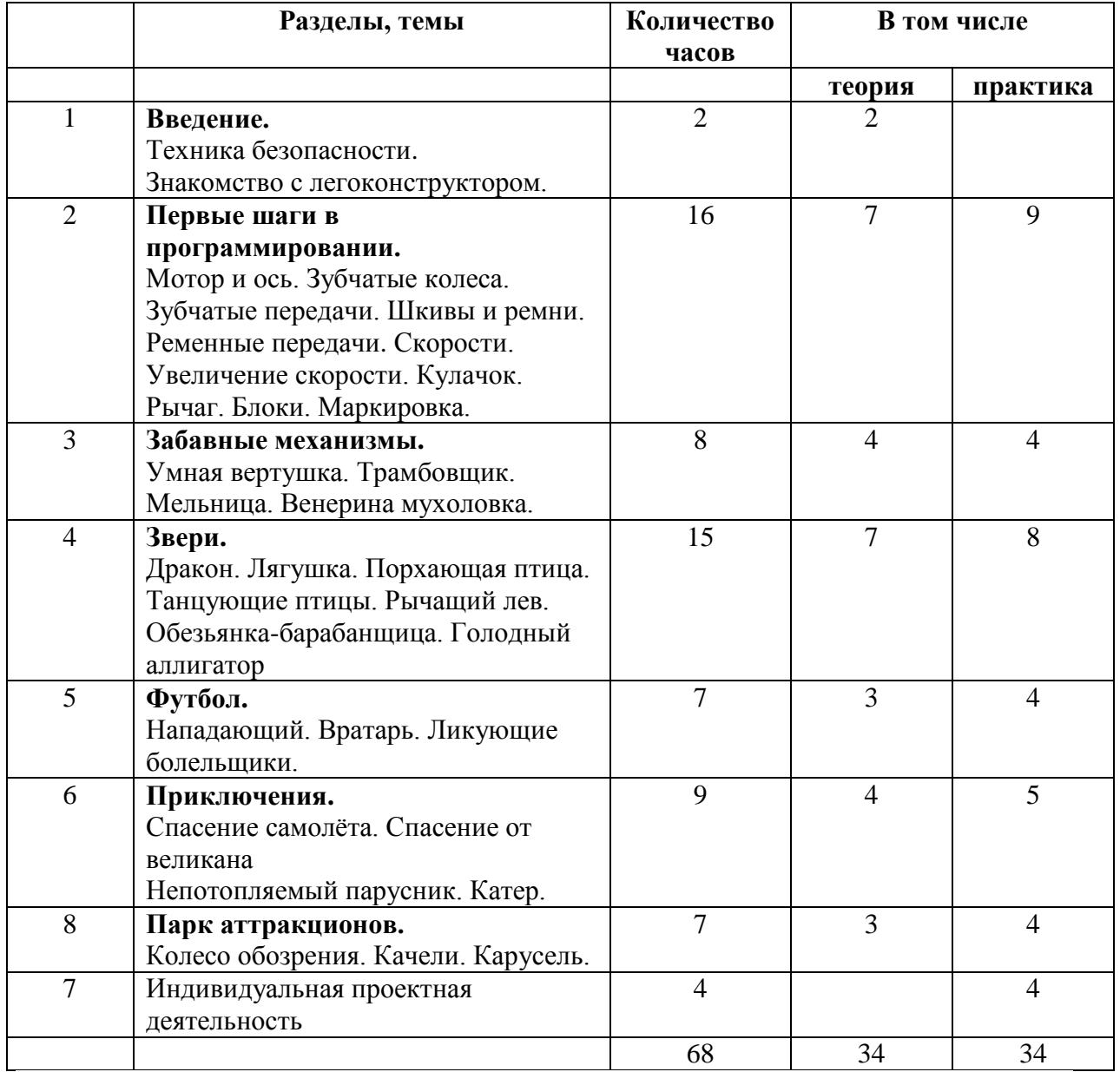

#### **Содержание**

### **I. Введение.**

# 1. **Введение. Техника безопасности.**

Знакомство с группой. Знакомство с программой и планом работы на год. Техника безопасности на занятиях. Знакомство с конструктором ПервоРобот LEGO WeDo с его комплектующими. Включение и выключение ПК. Запуск программы.

## 2**. Ознакомление с Легоконструктором.**

Знакомство с Лего конструктором. Название и назначение деталей. Знакомство с разными видами соединений. Термины. Экранное поле программы: связь, содержание, экран, проект. Звуки. Фоны экрана. Сочетания клавиш.

## **II. Первые шаги в программировании.**

# **2.1. Мотор и ось.**

Функции мотора. Функции блока «Начало». Направление вращения мотора (по часовой стрелке, против часовой стрелки) и его мощность. Питание на мотор через USB порт компьютера. Как вернуться в меню.

#### **2.2. Зубчатые колеса.**

Понятия: «Зубчатое колесо», «Ведущее зубчатое колесо», «Ведомое зубчатое колесо». Функции зубчатых колес. Сцепление колес. Вращение колес. Передача движения.

## **2.3. Промежуточное зубчатое колесо.**

Направление вращения зубчатых колес. Направление вращения промежуточного зубчатого колеса. Скорость вращения. Понятие «Холостое зубчатое колесо». Функции промежуточного зубчатого колеса. Изменение направления движения на блоке «Мотор по часовой стрелке» на рабочем столе.

## **2.4. Понижающая зубчатая передача.**

Понятия: «Ведущее зубчатое колесо» и «Ведомое зубчатое колесо». Размер ведомого зубчатого колеса. Скорость вращения второго зубчатого колеса. Количество зубьев у ведущего зубчатого колеса и ведомого зубчатого колеса. Система зубчатых колес. Функции Блока «Включить мотор на….». Как вернуться в меню.

#### **2.5. Повышающая зубчатая передача.**

Функции Блока «Включить мотор на 20». Способ изменения значений. Скорость вращения второго зубчатого колеса, ведомого колеса. Число зубьев у первого и второго зубчатых колес. Система зубчатых колес, которая увеличивает скорость вращения.

#### **2.6. Датчик наклона.**

Как работает датчик наклона. Какие Блоки работают с датчиком наклона. Способы наклона: «Носом вверх», «Носом вниз», «На левый бок», «На правый бок», «Нет наклона» и «Любой наклон». Функции Блока «Ждать». Изменение фона экрана при регистрации нового вида наклона.

#### **2.7. Шкивы и ремни.**

Понятия: шкив, ремень. Что происходит после включения мотора. Прямая ременная передача. Понятия: первый шкив – ведущий, второй шкив – ведомый. Скорость вращения шкивов. Направление вращения шкивов. Как изменить скорость и направление вращения шкивов. Сравнение ременной и зубчатой передач.

## **2.8. Перекрестная ременная передача.**

Что происходит после включения мотора. Скорость вращения шкивов. Время работы мотора, способ изменения времени. Способ остановки мотора. Блок «Звук», выбор звука. Время звучания. Запись собственных звуков. Сравнение поведения шкивов при прямой ременной передаче и перекрестной ременной передаче.

#### **2.9. Снижение скорости.**

Что происходит после включения мотора. Скорость вращения шкивов. Направление вращения шкивов. Снижение и увеличение скорости. Как вернуться в меню.

#### **2.10. Увеличение скорости.**

Что происходит после включения мотора. Скорость вращения шкивов. Направления вращения шкивов. Время работы мотора. Запись собственных звуков.

#### **2.11. Датчик расстояния.**

Функции датчика расстояния. Действие Блока «Экран».

#### **2.12. Коронное зубчатое колесо.**

Понятие «Коронное зубчатое колесо». Функции скошенных зубьев. Скорость вращения скошенных зубчатых колес. Размер и количество зубьев у зубчатого колеса. Функции Блок «Включить мотор на… ».

# **2.13. Червячная зубчатая передача.**

Комбинация 24-зубого колеса и червячного колеса внутри прозрачного корпуса. Скорость вращения червячного колеса и 24-зубого колеса. Функции червячного колеса. Блоки управления мотором по часовой и против часовой стрелки.

#### **2.14. Кулачок.**

Понятие: кулачок. Форма кулачка. Функции кулачка. Поведение колеса, установленного над кулачком. Понятие «Колебательное движение». Понятие «Случайное число». Случайное число при программировании модели.

### **2.15. Рычаг.**

Понятия: «Рычаг», «Плечо силы», «Плечо груза». Их функции. Взаимосвязь плеча силы и плеча груза. Программирование.

## **2.16. Блок «Цикл».**

Понятие «Цикл». Отличие работы Блока Цикл со Входом и без него. Время действия Блока «Цикл». Способ остановки Цикла. Изменение звуков при помощи Случайного числа.

## **2.17. Блок «Прибавить к Экрану».**

Функции Блока «Экран». Вход на 0 в Блоке «Экран». Применение программы счета. Программирование.

#### **2.18. Блок «Вычесть из Экрана».**

Функции программы «Вычесть из экрана». Применение программы прямого и обратного счета. Программирование.

## **2.19. Блок «Начать при получении письма».**

Функции Блока «Начать при получении письма». Другие функции Блока. Посылка сообщений. Программирование собственных идей.

# **2.20. Маркировка.**

Понятие «Маркировка». Функции Маркировки. Использование клавиши Shift. Допустимое количество одновременного подключения моторов и датчиков. Подключение ЛЕГО-коммутатора к US компьютера. Программирование. Соединение Блоков на рабочем поле.

## **III. Забавные механизмы.**

#### **3.1. Умная вертушка.**

Сборка и программирование вертушки. Исследование влияния размеров зубчатых колёс на вращение волчка. Программирование. Соревнование.

## **3.2. Трамбовщик.**

Сборка и программирование трамбовщика. Изучение принципа действия рычагов и кулачков, а также знакомство с основными видами движения. Изменение количества и положения кулачков, для передачи усилия, что бы заставить руку трамбовщика стучать по поверхности с разной силой. Программирование.

## **3.3. Мельница.**

Сборка и программирование мельницы. Червячная передача. Изменение силы вращения лопастей.

#### **3.4. Венерина мухоловка.**

Сборка и программирование венериной мухоловки. Закрытие цветка при обнаружении в ней «пищи» с помощью датчика расстояния.

#### **IV. Звери.**

## **4.1. Дракон**

Сборка и программирование дракона. Использование кулачков для «полета» дракона.

#### **4.2. Лягушка**

Сборка и программирование лягушки. Прямая ременная передача.

## **4.3. Порхающая птица.**

Сборка и программирование порхающей птицы. Создание программы, включающей звук хлопающих крыльев. Датчик наклона. Другие звуки.

## **4.4. Танцующие птицы.**

Сборка и программирование птиц. Прямая ременная передача, перекрестная ременная передача. Экспериментирование со шкивами разных размеров, прямыми и перекрёстными ременными передачами. Программирование.

## **4.5. Рычащий лев.**

Сборка и программирование льва. Лев сначала садится, затем ложится и рычит, учуяв косточку. Встает.

#### **4.6. Обезьянка-барабанщица.**

Сборка и программирование обезьянки. Изучение принципа действия рычагов и кулачков, а также знакомство с основными видами движения. Изменение количества и положения кулачков, для передачи усилия, что бы заставить руки обезьянки барабанить по поверхности с разной скоростью. Программирование.

#### **4.7. Голодный аллигатор.**

Сборка и программирование аллигатора. Закрытие пасти при обнаружении в ней «пищи» с помощью датчика расстояния.

#### **V. Футбол.**

#### **5.1. Нападающий.**

Сборка и программирование нападающего. Изменение расстояния, на которое улетает бумажный мячик. Программирование удара ногой разной силы. Изменение веса мяча для дальности полета.

## **5.2. Вратарь.**

Сборка и программирование вратаря. Подсчет количества голов, промахов и отбитых мячей. Создание программы автоматического ведения счета.

## **5.3. Ликующие болельщики.**

Сборка и программирование ликующих болельщиков. Использование числа для оценки качественных показателей и определения наилучшего результата в трёх различных категориях.

#### **VI. Приключения.**

# **6.1. Спасение самолёта.**

Сборка и программирование самолета. Осваивание важнейших вопросов любого интервью Кто?, Что?, Где?, Почему?, Как? и описание приключения пилота – фигурки Макса.

# **6.2. Спасение от великана.**

Сборка и программирование великана. Исполнение диалогов за Машу и Макса, которые случайно разбудили спящего великана и убежали из леса.

## **6.3. Непотопляемый парусник.**

Сборка и программирование парусника. Последовательное описание приключения попавшего в шторм Макса. Подбор фона. Изменение силы вращения мотора.

# **6.4. Катер.**

Сборка и программирование катера. Описание приключений Макса.

# **VII. Парк аттракционов.**

## **7.1. Колесо обозрения.**

Сборка и программирование колеса обозрения. Подбор фона. Изменение силы вращения мотора.

#### **7.2. Качели.**

Сборка и программирование качелей. Ременная передача. Изменение силы вращения мотора.

# **7.3. Карусель.**

Сборка и программирование карусели. Использование коронного зубчатого колеса. Изменение силы вращения мотора.

# **VIII.Индивидуальная проектная деятельность Разработка, сборка и программирование своих моделей.**

Разработка, сборка и программирование своих моделей.

#### **Планируемые результаты**

*Личностными результатами* изучения курса является формирование следующих умений:

- оценивать жизненные ситуации (поступки, явления, события) с точки зрения собственных ощущений (явления, события), в предложенных ситуациях отмечать конкретные поступки, которые можно *оценить* как хорошие или плохие;

- называть и объяснять свои чувства и ощущения, объяснять своё отношение к поступкам с позиции общечеловеческих нравственных ценностей;

- самостоятельно и творчески реализовывать собственные замыслы.

*Метапредметными результатами* изучения является формирование следующих универсальных учебных действий (УУД):

#### *Познавательные УУД:*

- определять, различать и называть детали конструктора,

- конструировать по условиям, заданным взрослым, по образцу, по чертежу, по заданной схеме и самостоятельно строить схему.

- ориентироваться в своей системе знаний: отличать новое от уже известного.

- перерабатывать полученную информацию: делать выводы в результате совместной работы всего класса, сравнивать и группировать предметы и их образы;

*Регулятивные УУД:*

- уметь работать по предложенным инструкциям.

- умение излагать мысли в четкой логической последовательности, отстаивать свою точку зрения, анализировать ситуацию и самостоятельно находить ответы на вопросы путем логических рассуждений.

- определять и формулировать цель деятельности на занятии с помощью учителя;

*Коммуникативные УУД:*

- уметь работать в паре и в коллективе; уметь рассказывать о модели.

- уметь работать над проектом в команде, эффективно распределять обязанности.

#### *Предметные:*

Учащийся должен знать/понимать:

- влияние технологической деятельности человека на окружающую среду и здоровье;

- область применения и назначение инструментов, различных машин, технических устройств (в том числе компьютеров);

- основные источники информации;

- виды информации и способы её представления;

- основные информационные объекты и действия над ними;

- назначение основных устройств компьютера для ввода, вывода и обработки информации;

- компьютерную среду, включающую в себя графический язык программирования;

- правила безопасного поведения и гигиены при работе с конструктором, компьютером.

- основные компоненты конструкторов Лего;

- основные понятия, использующие в робототехнике: мотор, датчик наклона, датчик расстояния, порт, разъем, USB-кабель, меню, панель инструментов.

-конструировать различные модели;

- конструктивные особенности различных моделей, сооружений и механизмов;

- виды подвижных и неподвижных соединений в конструкторе;

- конструктивные особенности различных роботов;

Уметь:

- получать необходимую информацию об объекте деятельности, используя рисунки, схемы, эскизы, чертежи (на бумажных и электронных носителях);

- создавать и запускать программы для механизмов;

-использовать созданные программы;

-применять полученные знания в практической деятельности.

Владеть:

-навыками работы с роботами, компьютером.

# **Условия реализации программы**

Компьютерный класс: ноутбуки с программой LEGOWeDo;

Конструкторы LEGOWeDo;

Учебные столы.

Мультимедийный проектор.

Компьютер.

Экран.

Готовые и самостоятельно разработанные презентации.

# **Методическое обеспечение программы**

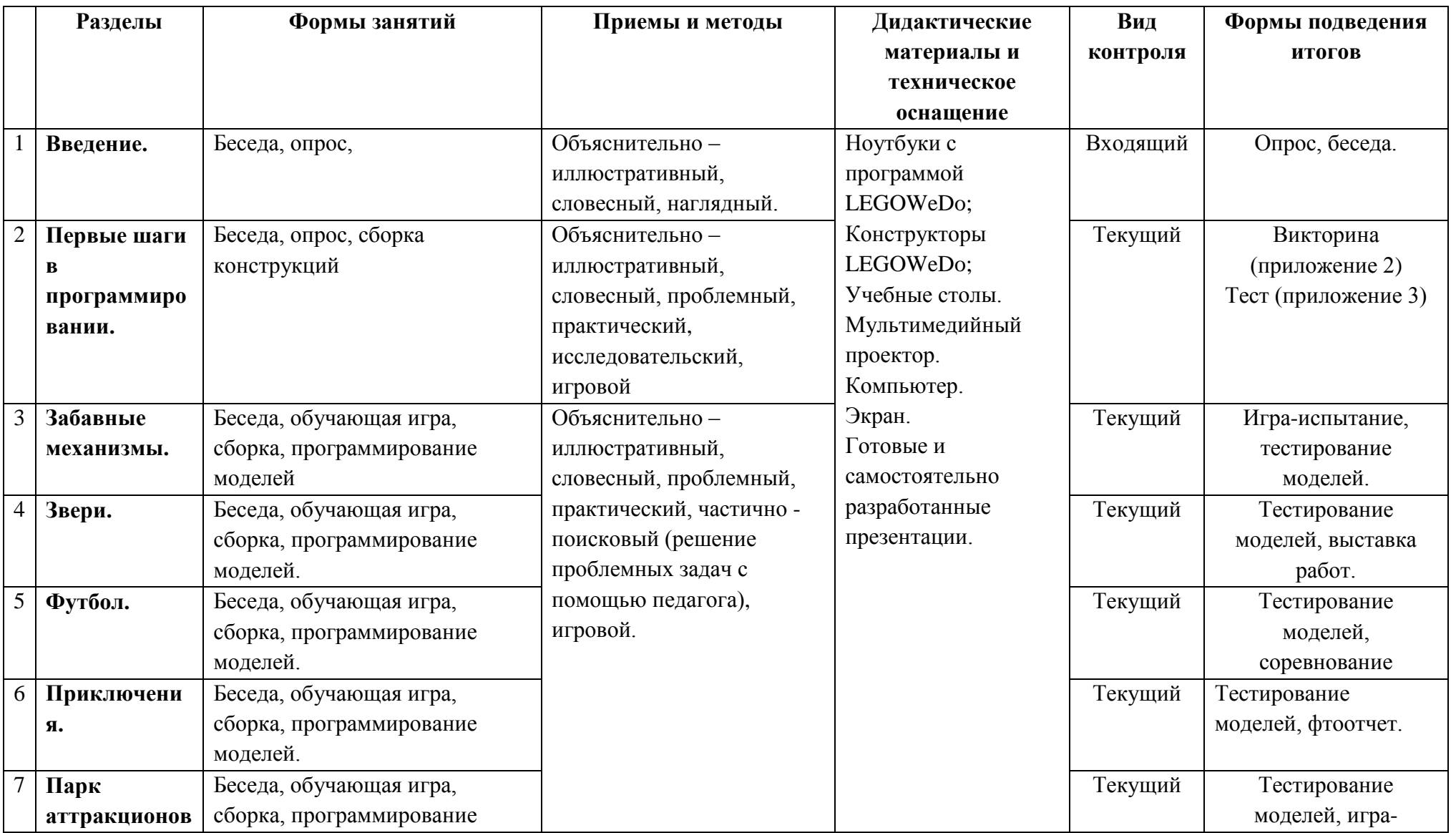

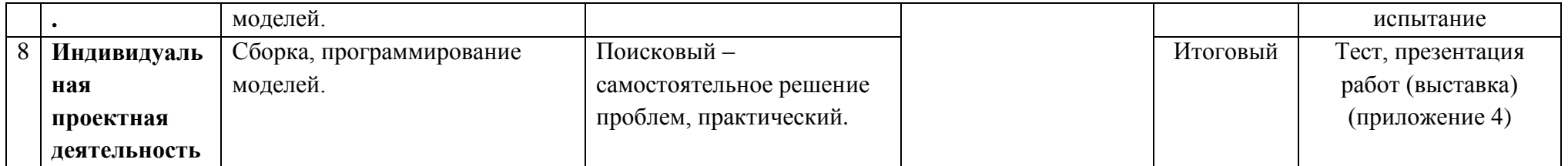

### **Методические материалы**

1. Календарно-тематическое планирование – приложение1;

- 2. Викторина по теме «Первые шаги в программировании» приложение 2;
- 3. Тест по теме «Первые шаги в программировании» приложение 3;
- 4. Итоговая аттестация в форме теста приложение 4;
- 5. Тесты онлайн по легоконструированию <http://www.ylubka.caduk.ru/p191aa1.html>

6. Мультимедийные интерактивные упражнения – онлайн - <https://learningapps.org/1459108>

## **Список литературы**

1. Комарова Л.Г. Строим из ЛЕГО. Моделирование логических отношений и объектов реального мира средствами конструирования ЛЕГО. – М., 2001.

2. Конструируем: играем и учимся – ЛЕГО ДАКТА/ материалы развивающего обучения дошкольников. Отдел ЛЕГО – педагогики, ИНТ. М., 1997.

3. Лусс Т.В. Формирование навыков конструктивно – игровой деятельности у детей с помощью ЛЕГО. – М., 2003.

4. Новикова В.П., Тихонова Л.И. ЛЕГО – мозаика в играх и занятиях. Раздаточный материал. – М.: Мозаика – Синтез, 2005.

5. Новикова В.П., Тихонова Л.И. ЛЕГО – мозаика в играх и занятиях. Методическое пособие. – М.: Мозаика – Синтез, 2005.

6. Тихомирова Л.Ф., Базов А.В. Развитие логического мышления. – Ярославль, 1995.

7. Тихонова Л.И., Селиванова Л.А. Математика в играх с ЛЕГО – конструктором: методическое пособие. – СПб., 2003.

# **Приложение 1**

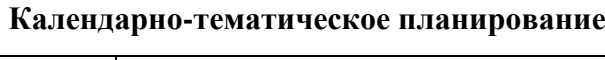

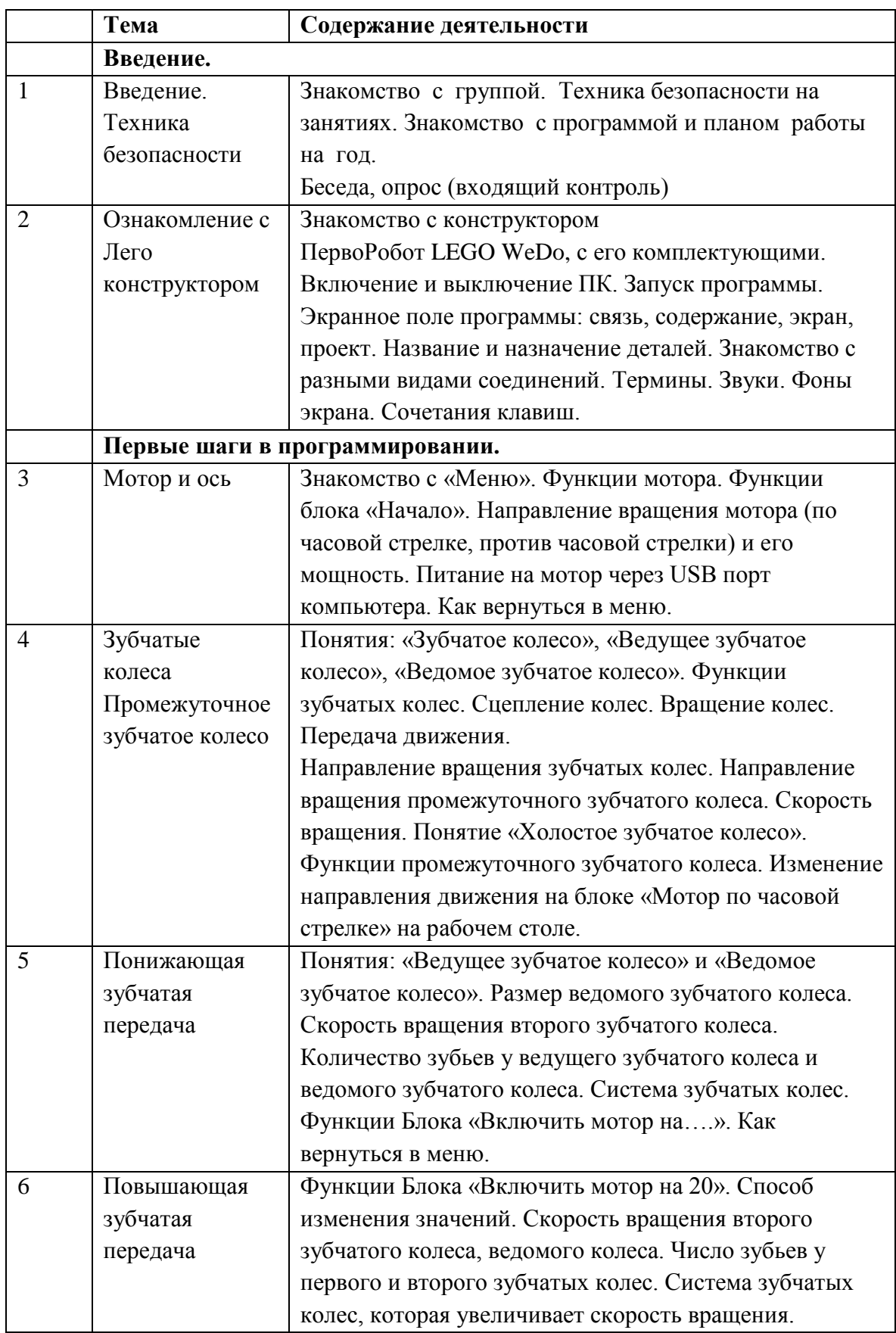

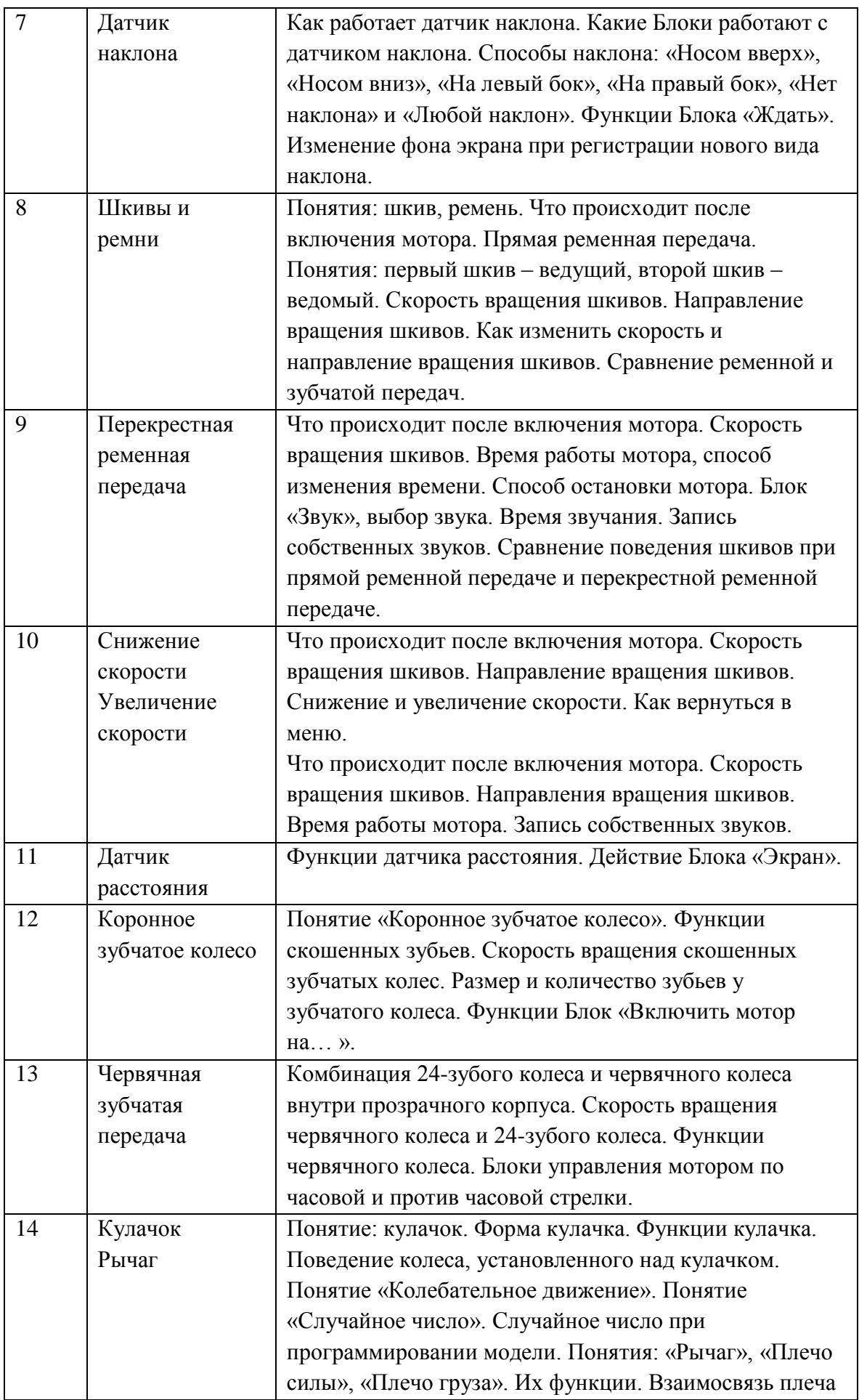

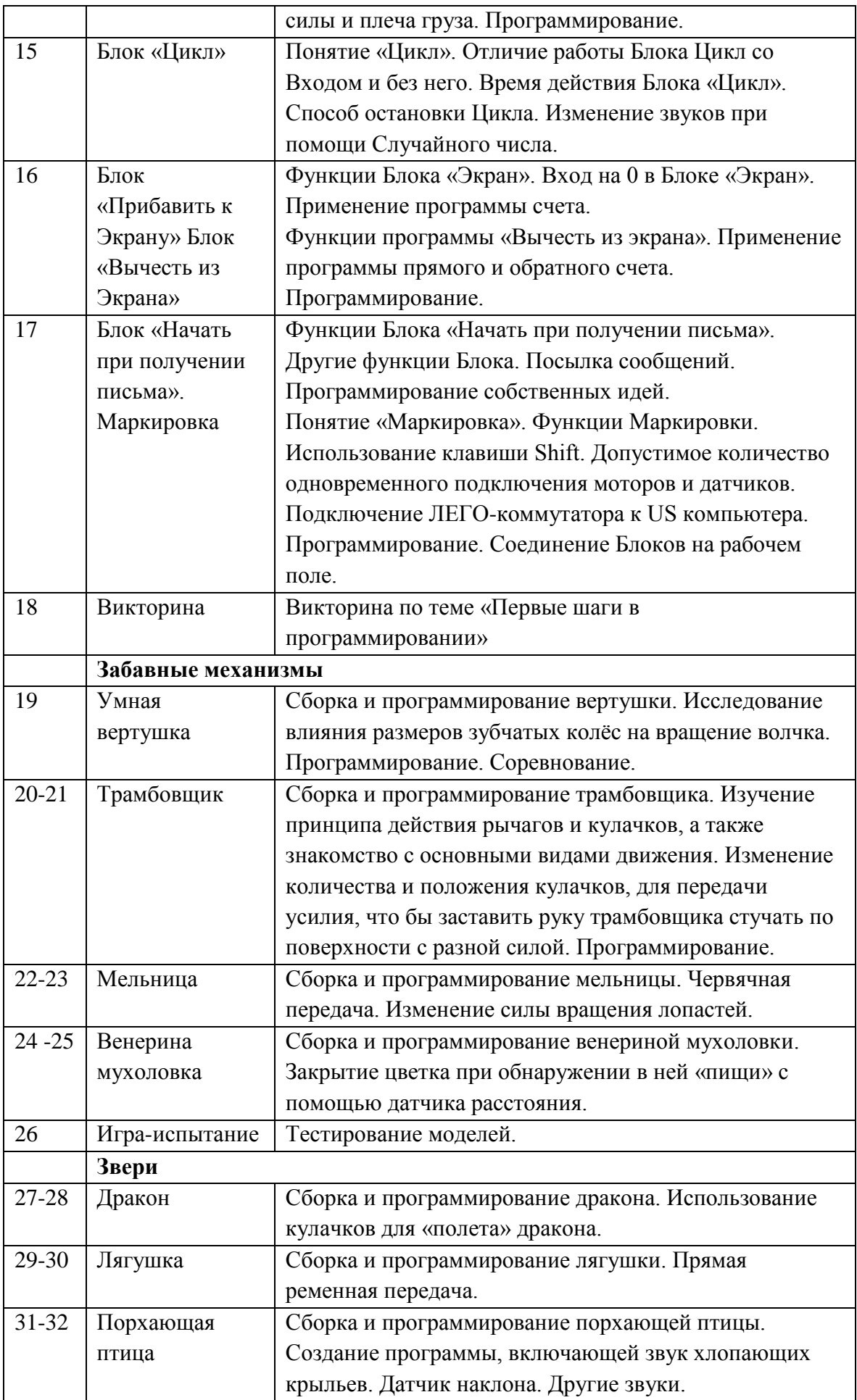

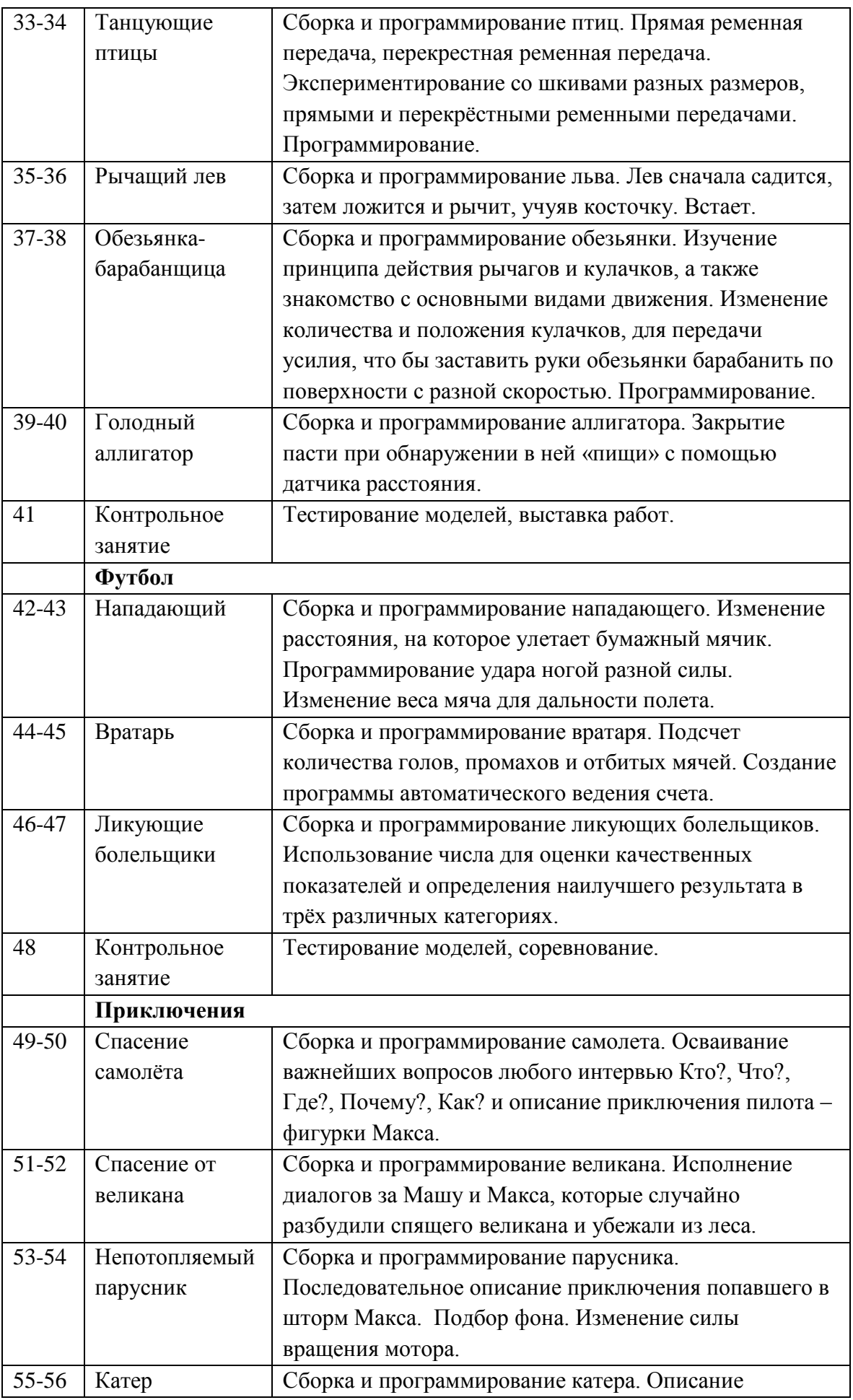

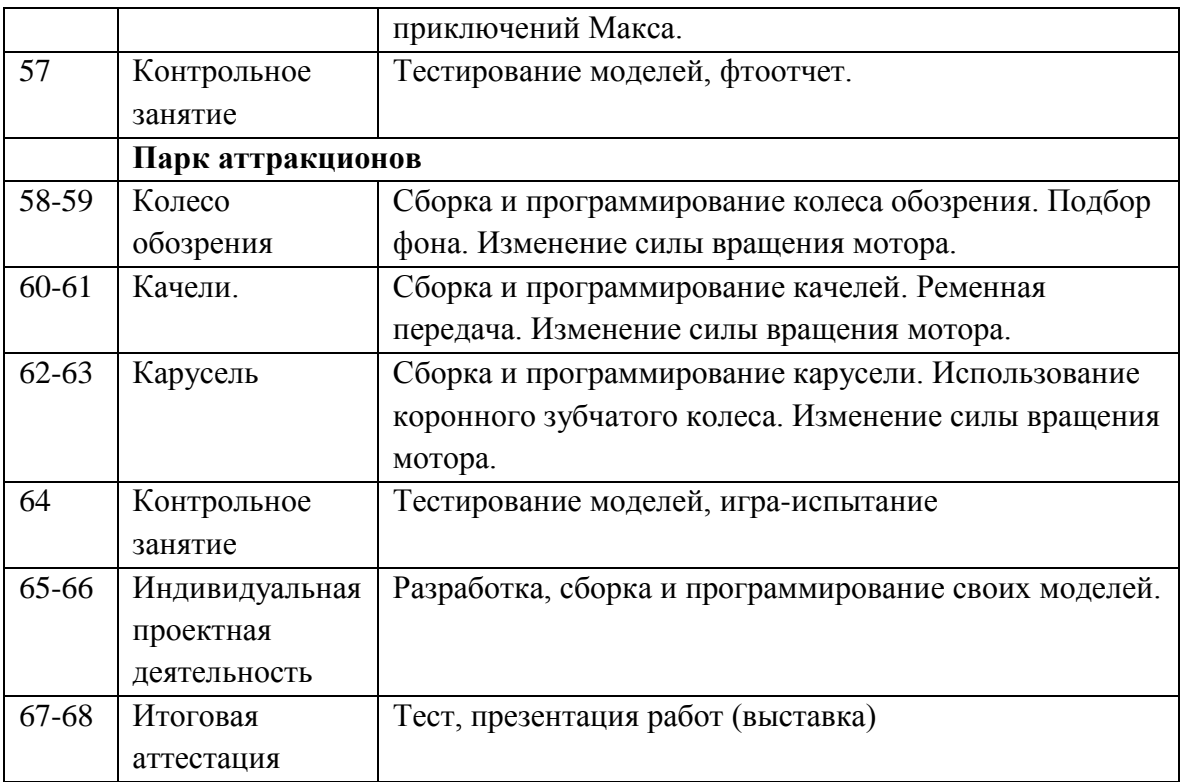

# **Викторина по теме «Первые шаги в программировании» (викторина проводится в форме игры- лото)**

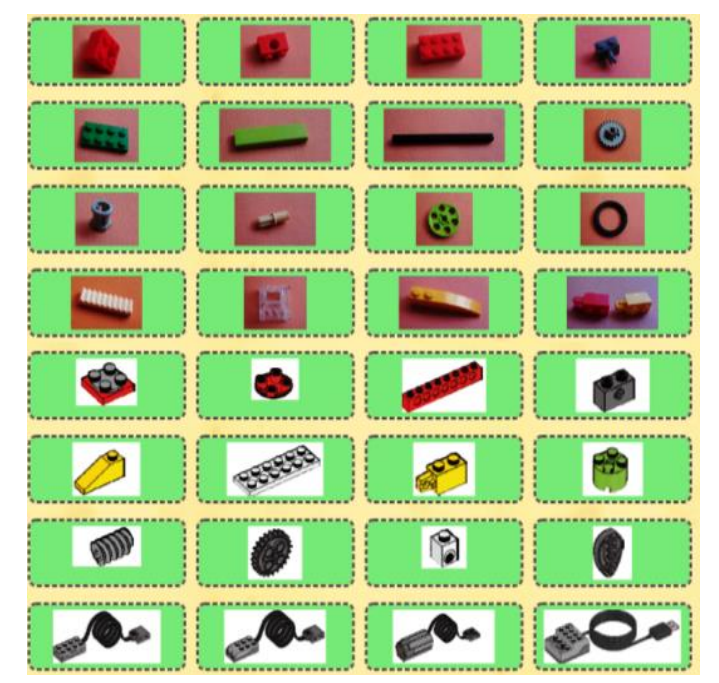

----------------<br>Поворотный стол .............. ------------. . . . . . . . . . . . . . . . Балка с шипами и Основание Балка с шипами **COMMONSTRATION DISCOVERY MARKET** ------------<br>Пластина с Кирпич для  $T$ Кирпич круглый перекрытия ОТВЕРСТИЯМИ ĩ. . . . . . . . . . . . . . . . **Contract Contract Contract Contract** ................<del>.</del> ............. ---------------<br>Зубчатое колесо Зубчатое колесо Кулачок изображением глаза червячное <u>(................</u> . . . . . . . . . . . . . ------------------<br>Motop ............... ------------------<br>ЛЕГО-коммутатор Латчик наклона Латчик расстояния i. --------------<br>Кирпич с<br>соединительным -----------<br>Кирпич для Балка с шипами Кирпич 2х4 перекрытия штифтом *Commences and commences* . . . . . . . . . . ------------------,<br>Зубчатое колесо Пластина 2х4 OCb KODOHHOA **Communication** *<u>Programma</u>* ------------------<br>Соединительный ........... Втулка штифт-полуось ----------<br>Петля Коробка передач Зубчатая рейка Скошенный кирлич

Сопоставь изображение детали с ее названием в конструкторе:

Играть можно индивидуально, парами и группами.

Каждому участнику (участникам) раздается по набору карточек.

Подведение итогов: подсчитывается количество правильных ответов. Выигрывает тот, у кого больше верных сопоставлений.

# **Приложение 3**

**Тест по теме «Первые шаги в программировании»**

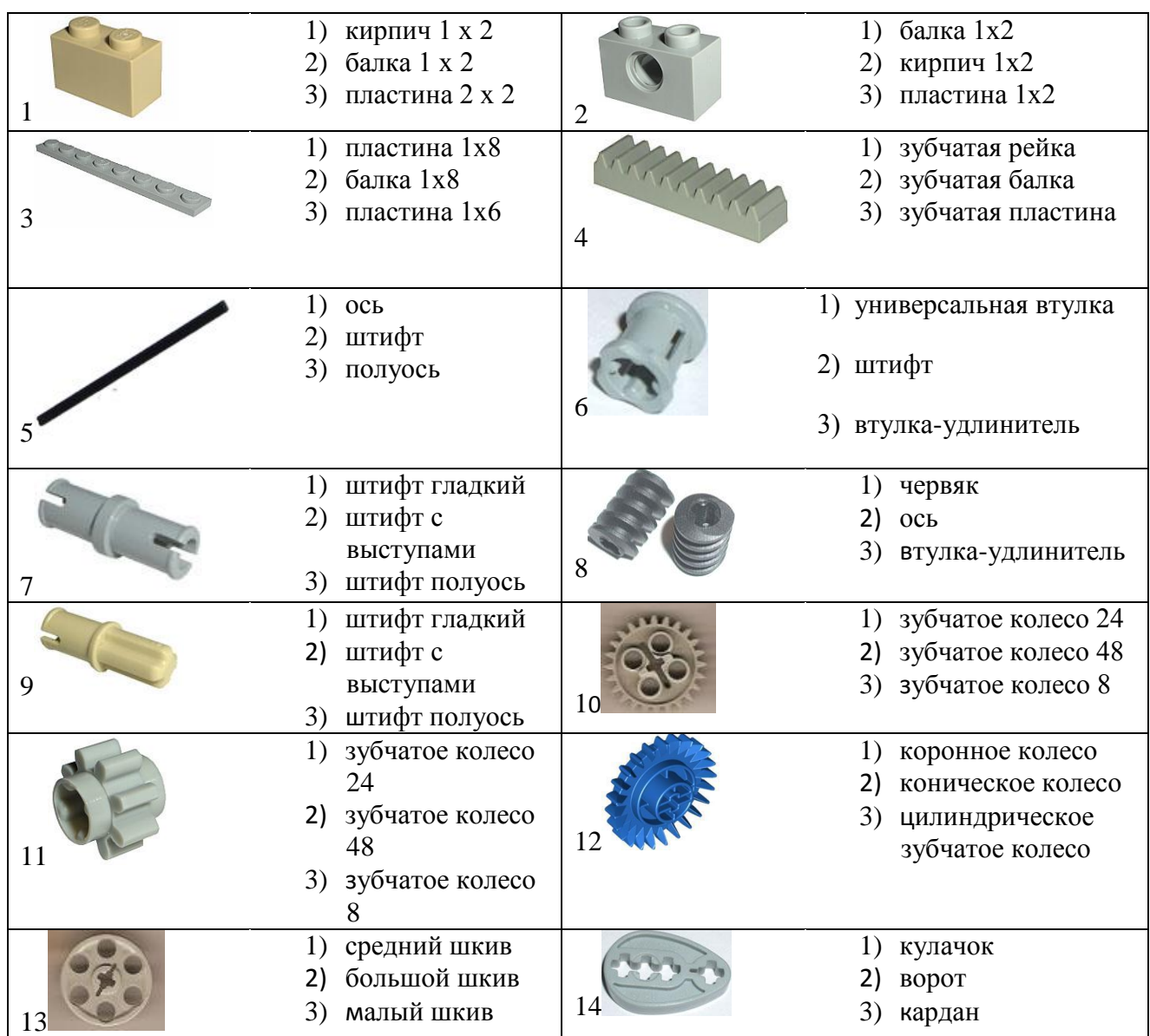

# Ответы:

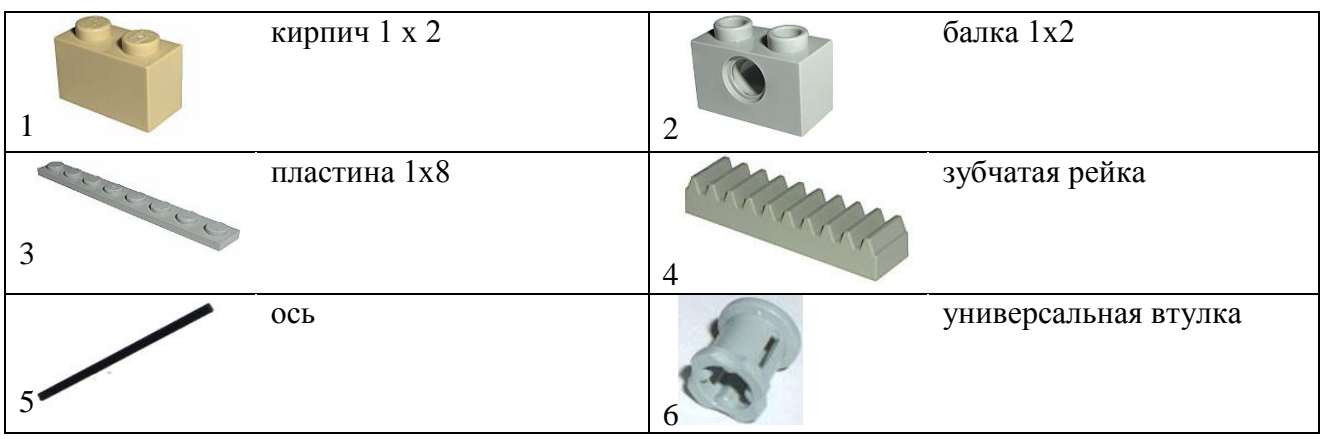

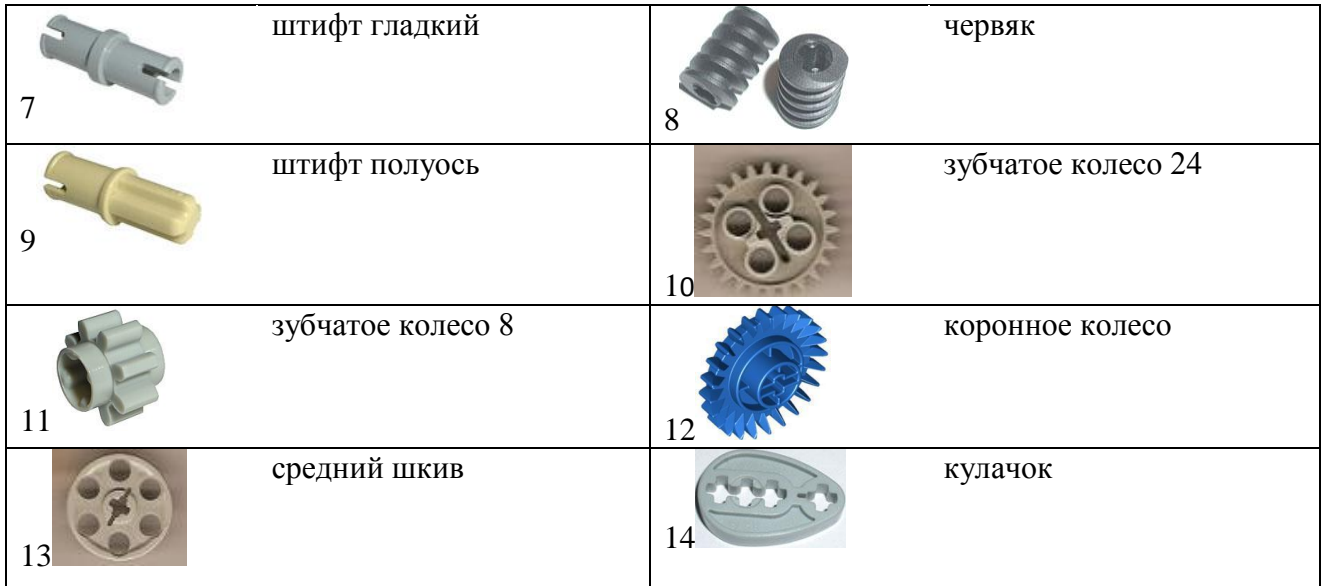

# **Итоговая аттестация**

# **по дополнительной общеобразовательнойя программе –**

# **«Дополнительная общеразвивающая программа «Легоконструирование» в форме теста.**

В тесте 13 вопросов с выбором ответа. За каждый правильный ответ – 1 балл.

- Результаты:
- 13- 11 баллов высокий уровень;
- 10 8 баллов средний уровень;
- 7 5 баллов низкий уровень;

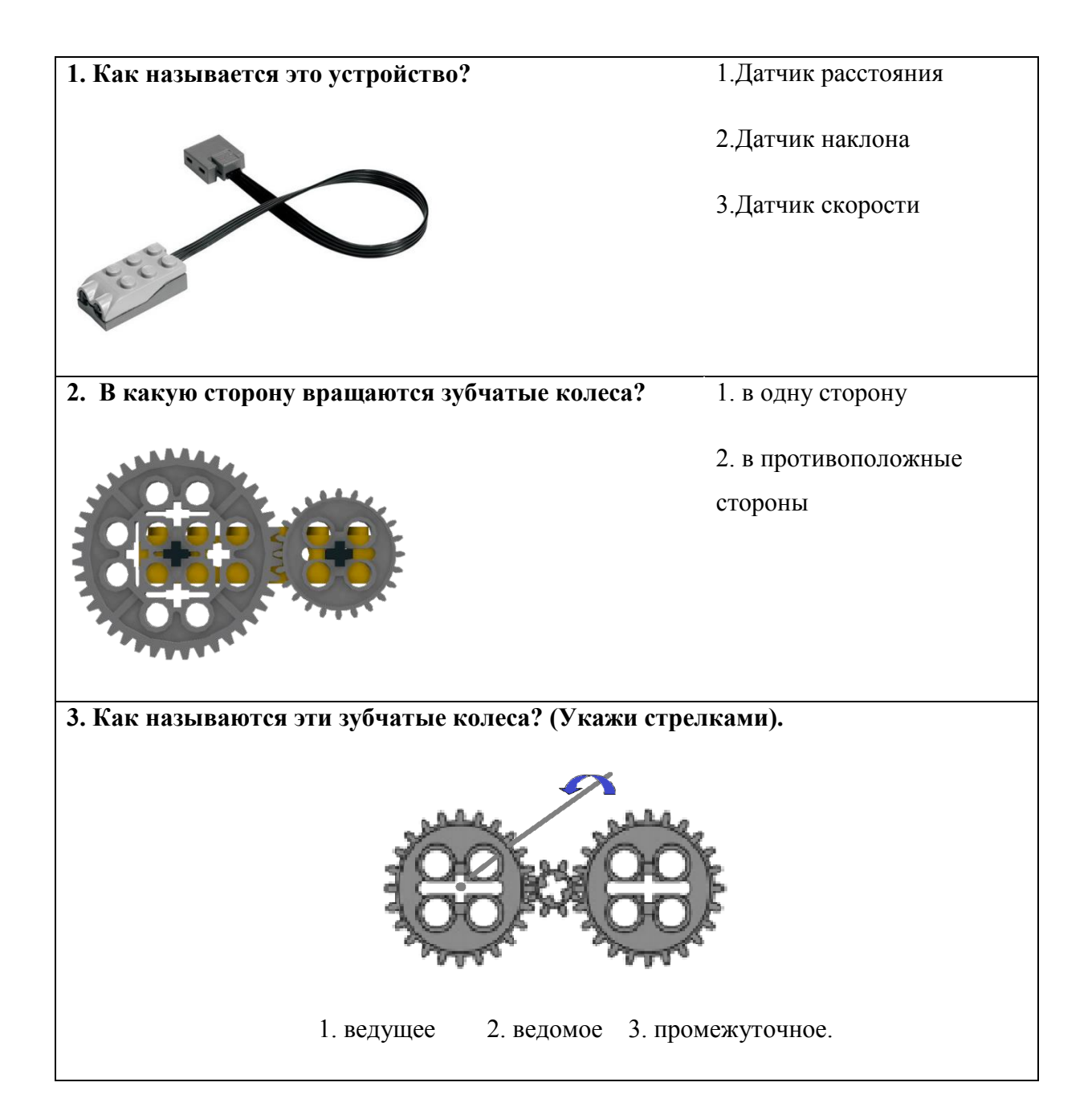

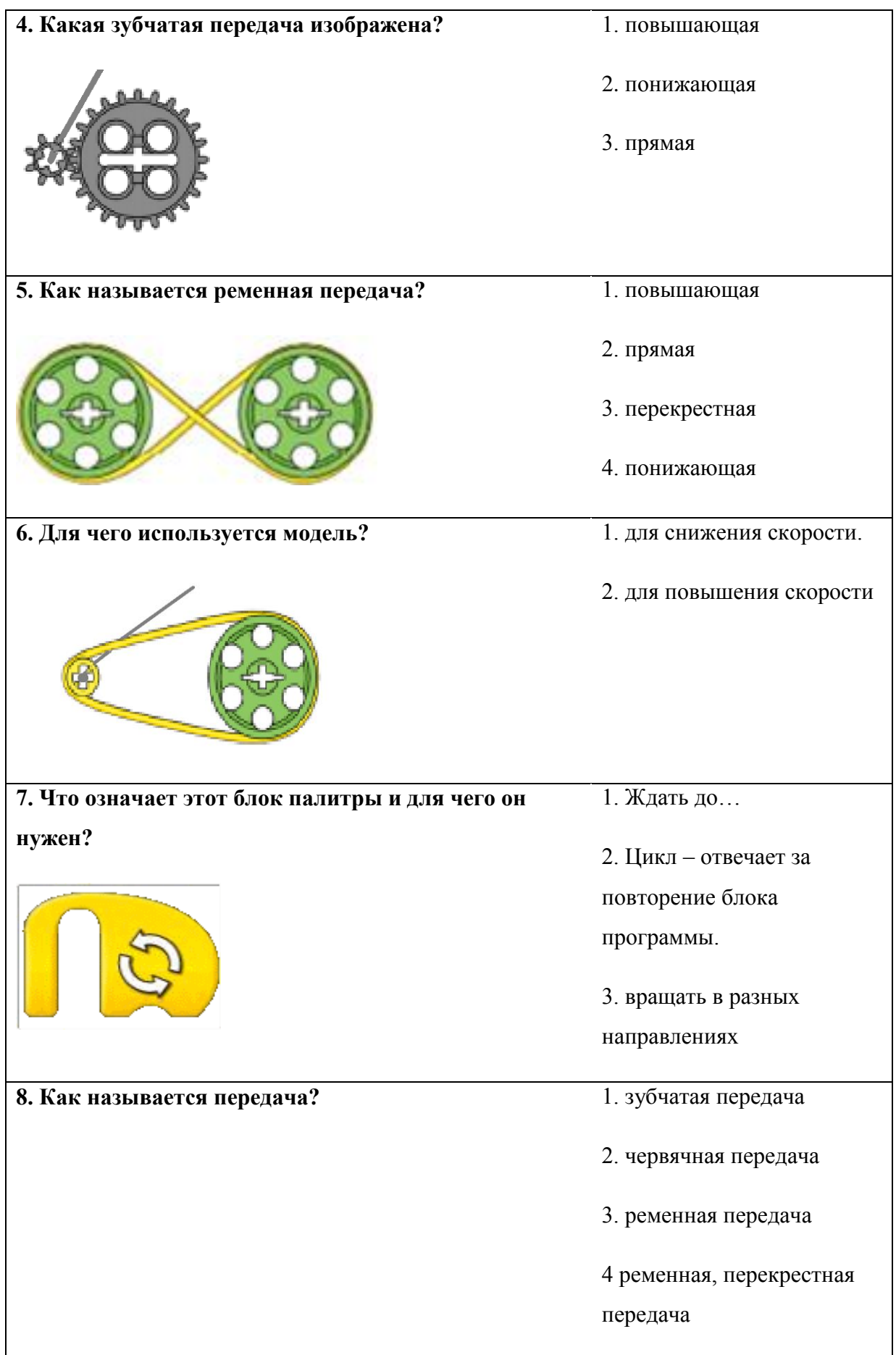

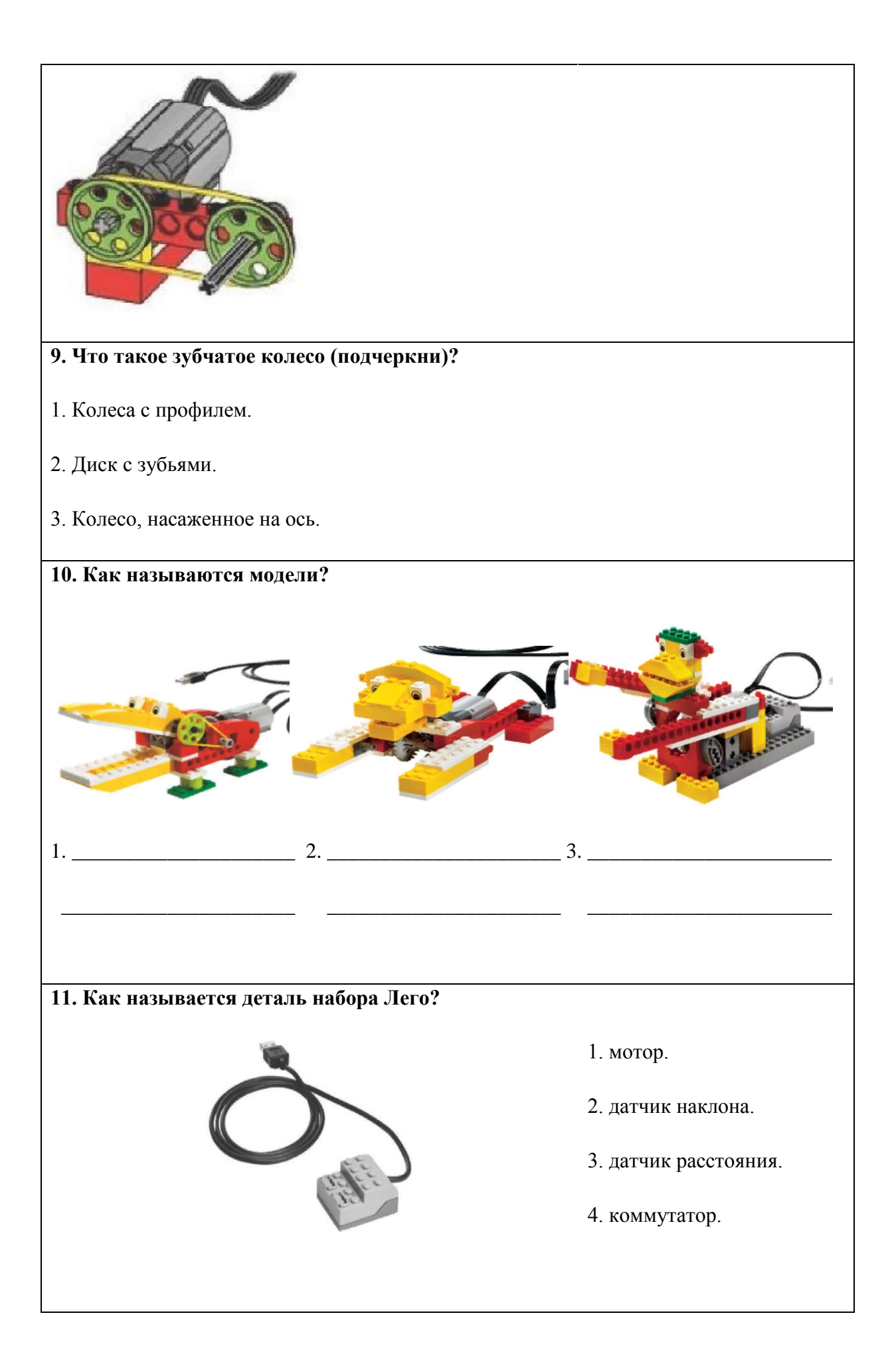

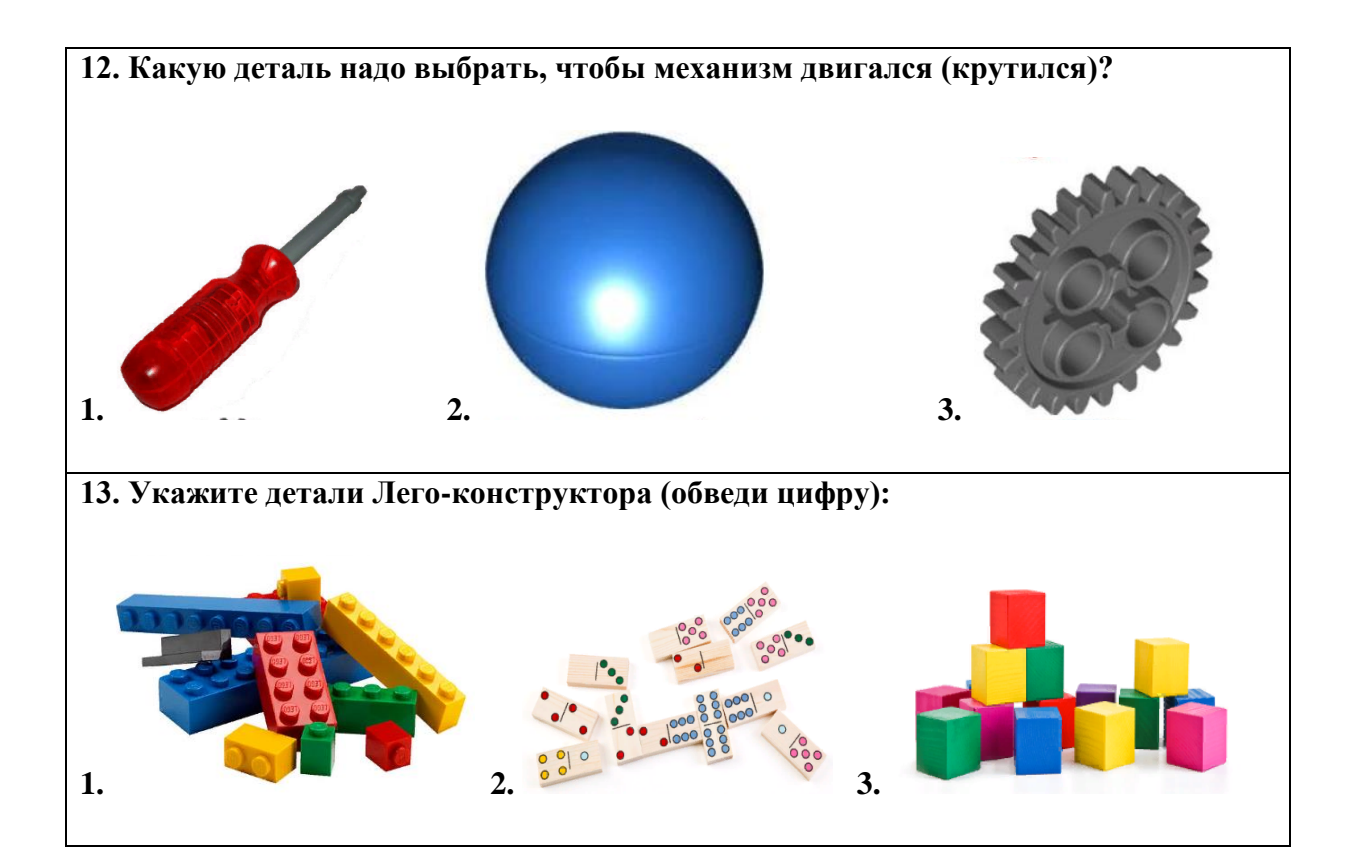